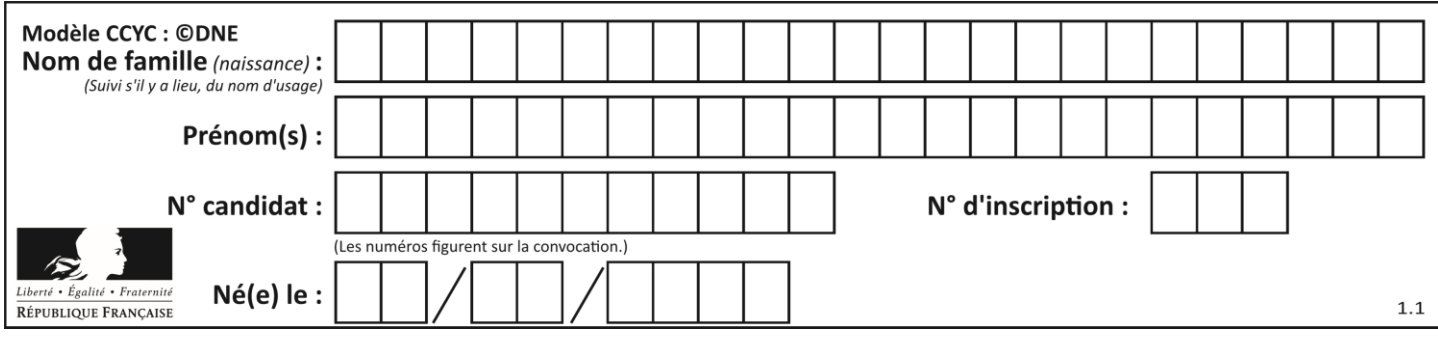

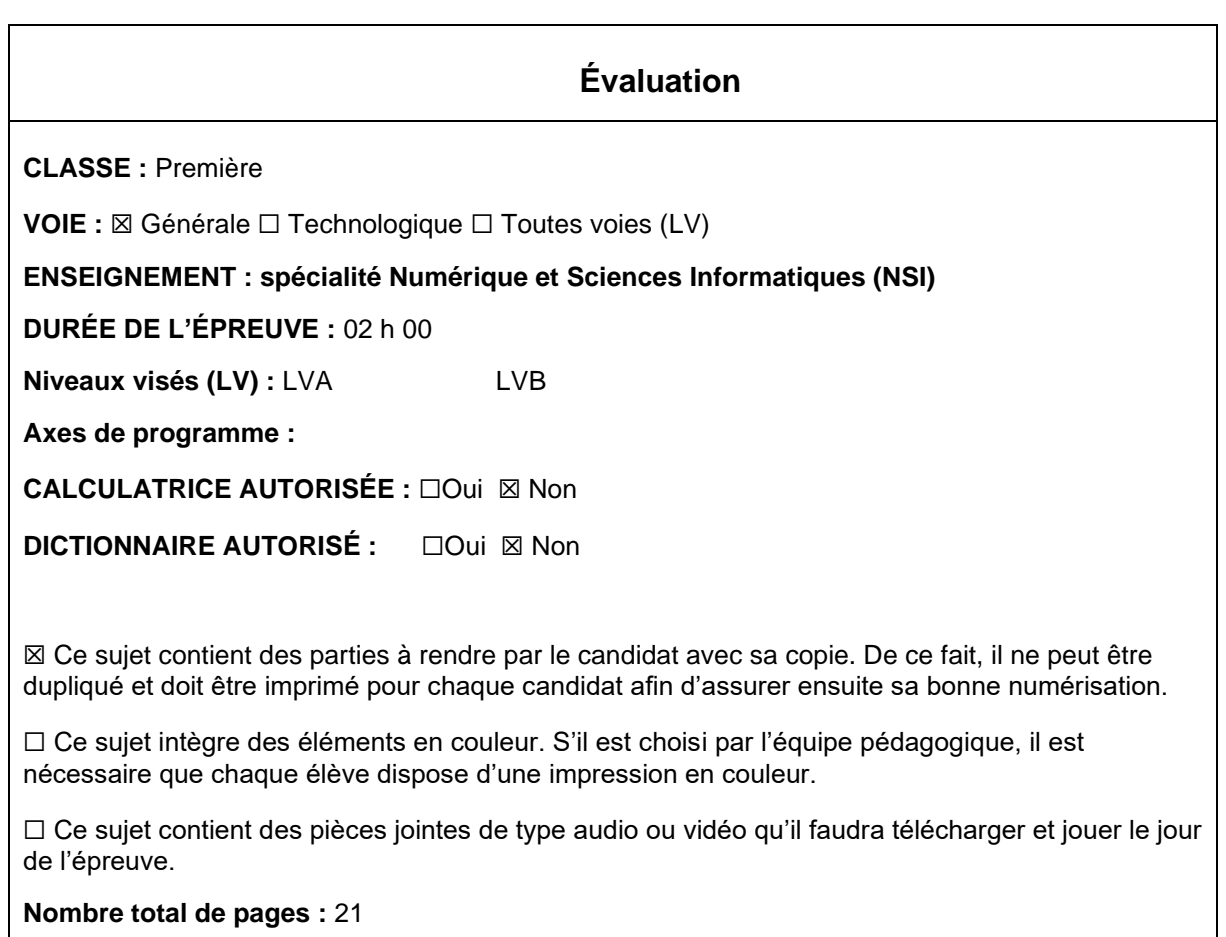

L'épreuve consiste en 42 questions, rangées en 7 thèmes.

Pour chaque question, le candidat gagne 3 points s'il choisit la bonne réponse, perd 1 point s'il choisit une réponse fausse. S'il ne répond pas ou choisit plusieurs réponses, il ne gagne ni ne perd aucun point.

Le total sur chacun des 7 thèmes est ramené à 0 s'il est négatif.

La note finale s'obtient en divisant le total des points par 6,3 et en arrondissant à l'entier supérieur.

## **Le candidat indique ses réponses aux questions en pages 3 et 4. Seules les pages 1 à 4 sont rendues par le candidat à la fin de l'épreuve, pour être numérisées.**

Les questions figurent sur les pages suivantes.

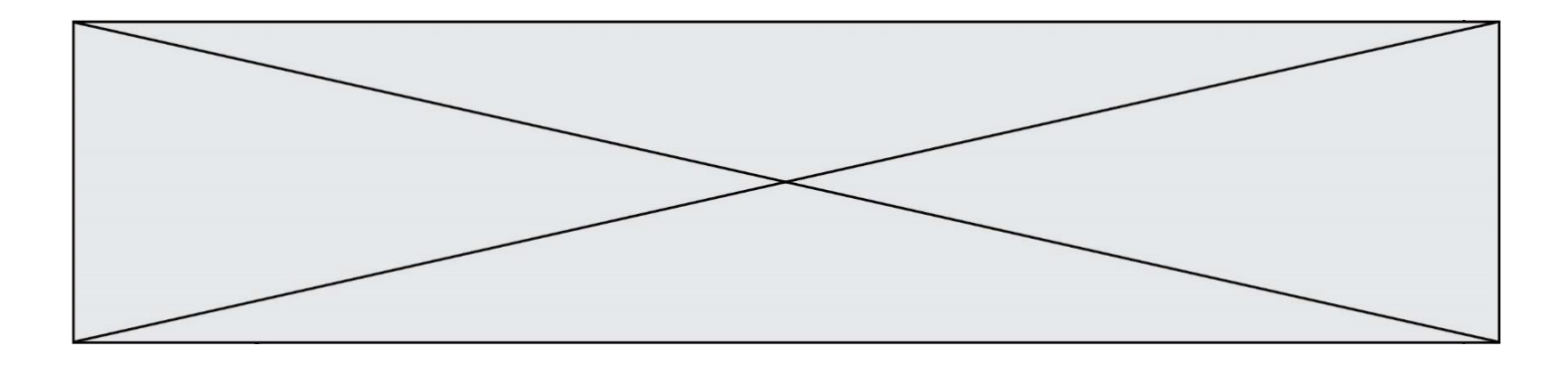

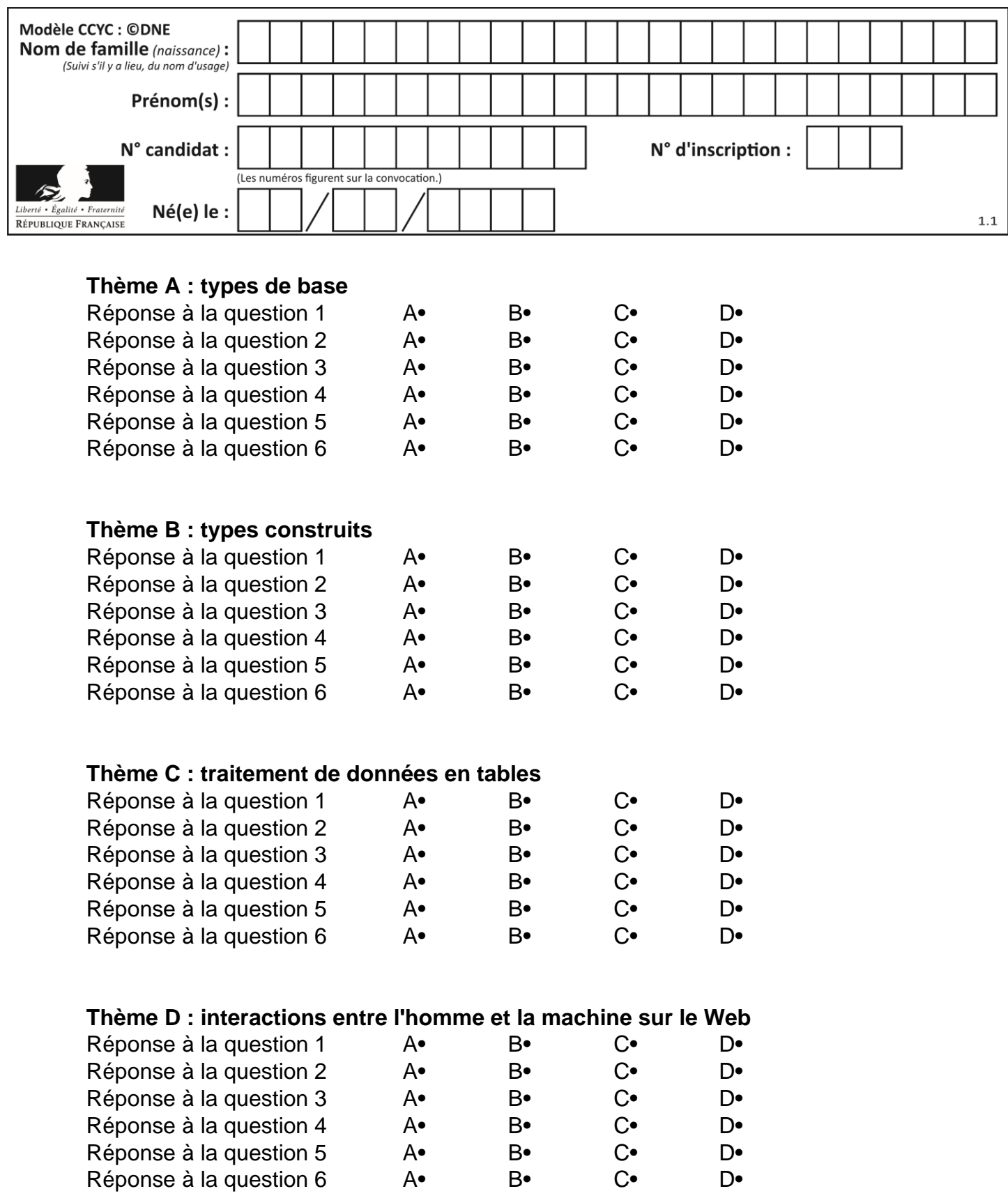

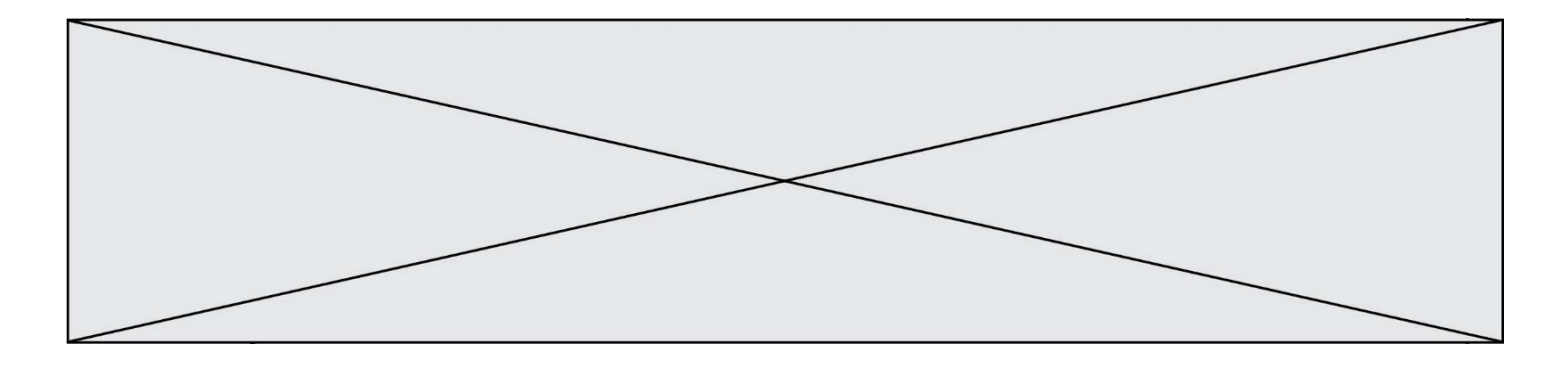

# **Thème E : architectures matérielles et systèmes d'exploitation**

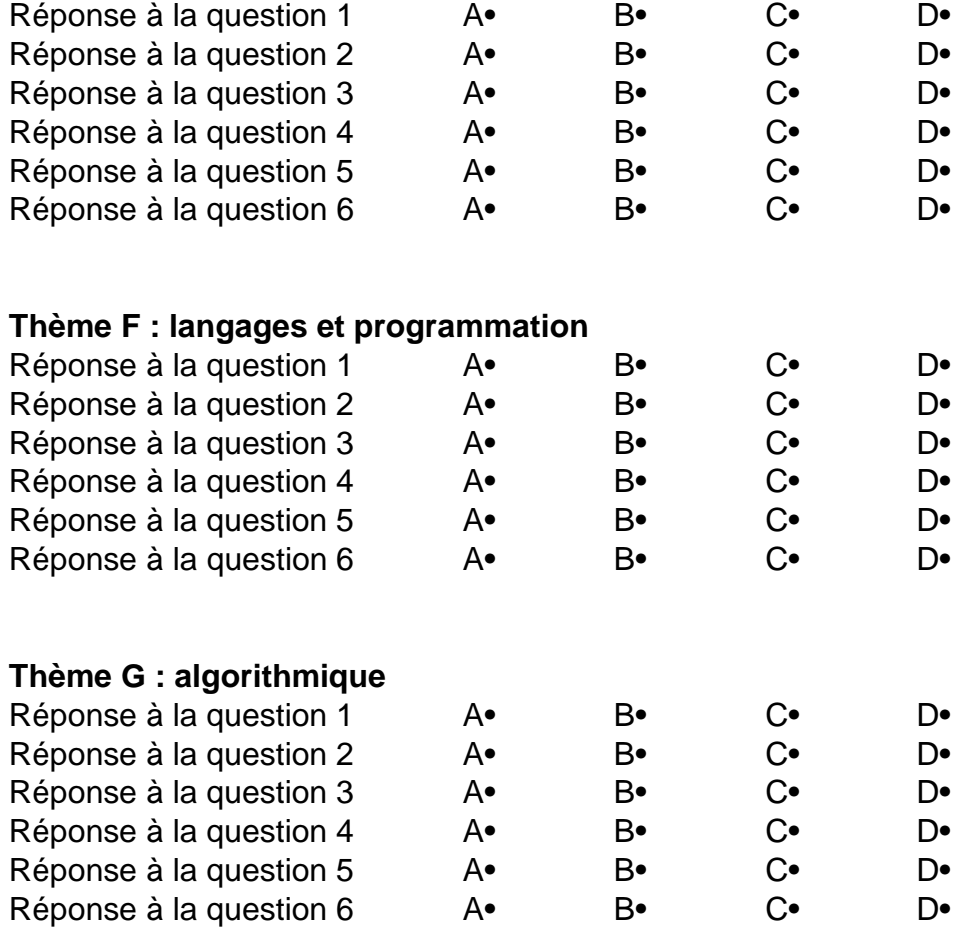

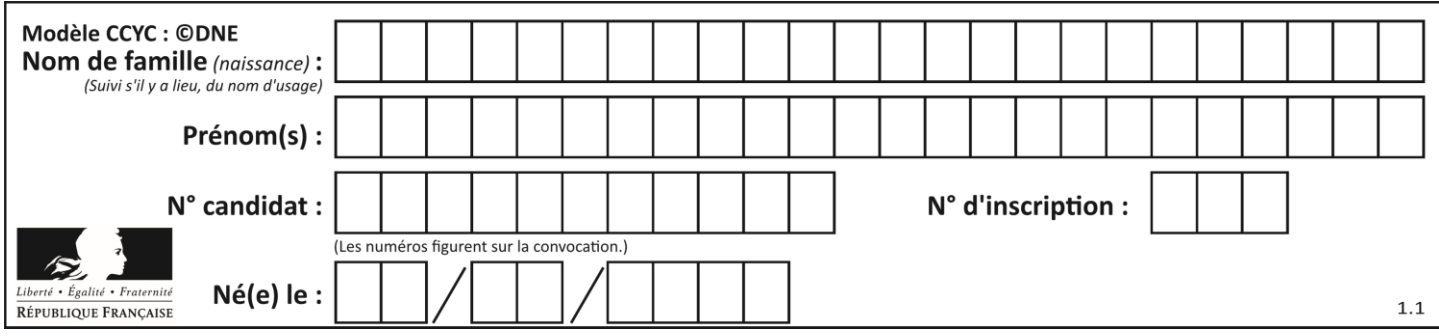

## **Thème A : types de base**

### **Question A 1**

Quel est le nombre minimum de bits qui permet de représenter les 26 lettres majuscules de l'alphabet ? *Réponses*

- 
- A 4<br>B 5  $\mathsf{B}$
- C 25
- D 26

## **Question A 2**

Dans le bloc <head> d'un fichier HTML, afin d'encoder les caractères avec le standard Unicode/UTF-8 on insère la ligne :

<meta http-equiv="Content -Type" content="text/html; charset=UTF-8">

#### Pourquoi cela ?

#### *Réponses*

- A UTF-8 est l'encodage Linux
- B ASCII est une vieille norme, il est temps d'en changer
- C UTF-8 est une norme conçue pour permettre un affichage correct des caractères spéciaux sur tout système d'exploitation
- D UTF-8 est un encodage qui protège mieux contre le piratage informatique

## **Question A 3**

Quelle est la valeur de x à la fin de l'exécution du script Python suivant ?

$$
x = 1
$$
  
for i in range(10):  

$$
x = x * 2
$$

#### *Réponses*

- A 2
- B 1024
- C 2048
- D 20000000000

#### **Question A 4**

La somme des nombres 10011 et 10110 écrits en base 2 est :

## *Réponses*

- A 20121
- B 01001
- C 101001
- D 100101

## **Question A 5**

Quelle est la séquence de bit qui représente –25 en complément à 2 sur 8 bits ?

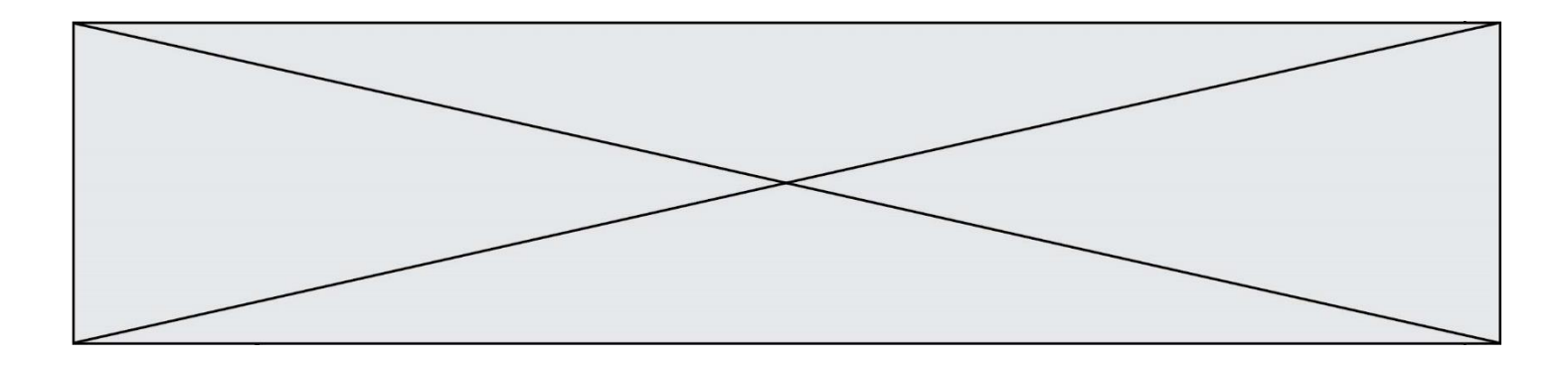

#### **Réponses**

- A 0001 1001
- B 0001 1010
- C 1110 0110
- D 1110 0111

### **Question A 6**

Olivier visite son site préféré pour relire le programme de NSI. Il devrait lire le texte ci-dessous :

> L'enseignement de spécialité de numérique et sciences informatiques du cycle terminal de la voie générale vise l'appropriation des fondements de l'informatique pour préparer les élèves à une poursuite d'études dans l'enseignement supérieur, en les formant à la pratique d'une démarche scientifique et en développant leur appétence pour des activités de recherche.

Le paramétrage de son navigateur lui donne l'affichage ci-dessous :

L'enseignement de spécialité de numérique et sciences informatiques du cycle terminal de la voie générale vise lâ€<sup>™</sup>appropriation des fondements de lâ€<sup>™</sup>informatique pour préparer les éIèves à une poursuite d'études dans l'enseignement supérieur, en les formant à la pratique dâ€<sup>™</sup>une démarche scientifique et en développant leur appétence pour des activités de recherche.

Quel type d'encodage Olivier doit-il choisir dans les paramètres de son navigateur pour afficher correctement le texte ?

- A ANSI
- B LATIN-1
- C UTF-8
- D ASCII

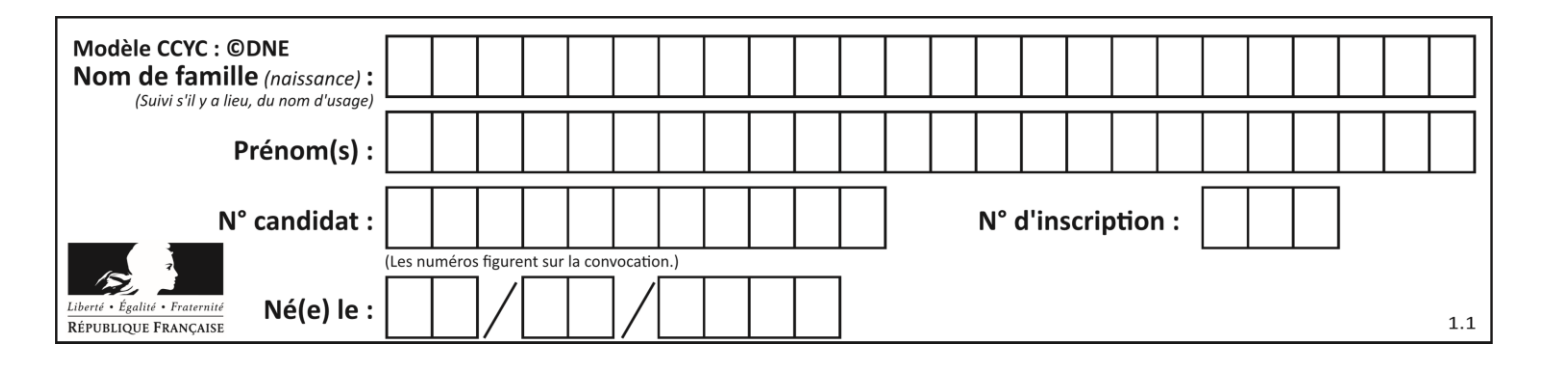

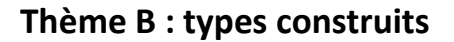

### **Question B 1**

On exécute l'instruction suivante :

 $T = [ [12, 13, 14, 15],$ [24,25,26,27], [35,36,49,33], [61,53,55,58] ]

Quelle expression parmi les quatre suivantes a pour valeur 26 ?

#### **Réponses**

A T[1][2] B T[2][1] C T[2][3] D T[3][2]

#### **Question B 2**

On définit :

resultat =  $[i*2 for i in range(10)]$ 

Quelle est la valeur de resultat ?

#### *Réponses*

A [0, 1, 2, 3, 4, 5, 6, 7, 8, 9] B [0, 2, 4, 6, 8, 10, 12, 14, 16, 18] C [0, 2, 4, 6, 8, 10, 12, 14, 16, 18, 20] D [2, 4, 6, 8, 10, 12, 14, 16, 18]

#### **Question B 3**

On exécute les instructions suivantes :

L= [ [ 0, 1, 2, 3 ] , [ 4, 5, 6, 7 ], [ 8, 9, 10, 11 ], [ 12, 13, 14, 15 ] ]

 $M = [ L[i+1][i] + L[i][i+1]$  for i in range (3) ]

Que vaut M à la fin de cette exécution ?

#### **Réponses**

A [ 0 , 4 , 12 ] B [ 5 , 10 , 15 ] C [ 5 , 15 , 25 ] D Python signale une erreur d'indexation

#### **Question B 4**

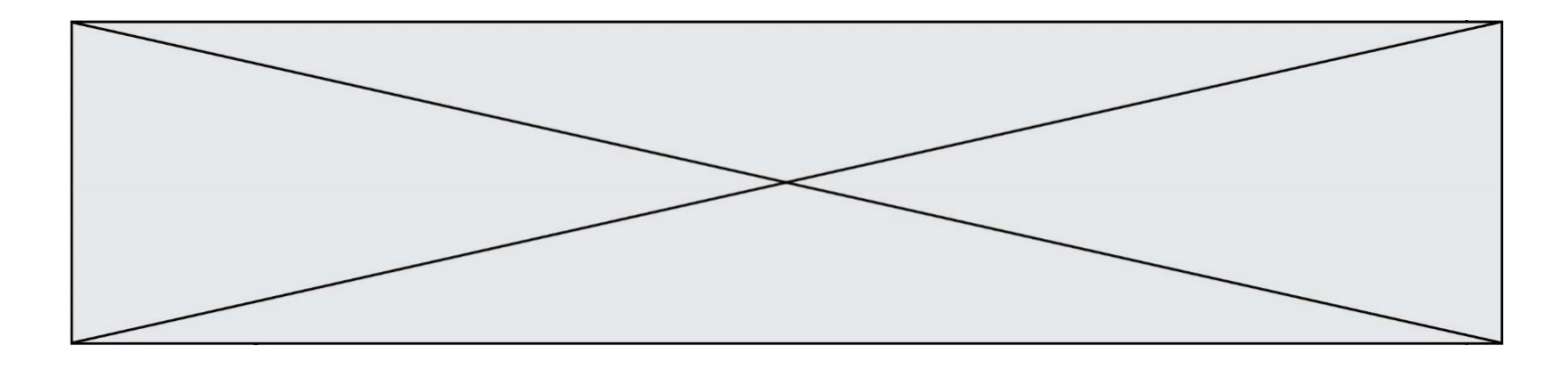

Quelle instruction permet d'affecter la liste [0,1,4,9,16] à la variable tableau ?

#### *Réponses*

```
A tableau = [i**2 for i in range(4)]B tableau = [i**2 for i in range(5)]C tableau = [i**2 for i in range(16)]D tableau = [i**2 for i in range(17)]
```
#### **Question B 5**

On construit une matrice par compréhension :

 $M = [$  [i\*j for j in range(4)] for i in range(4) ]

Laquelle des conditions suivantes est-elle vérifiée ?

#### **Réponses**

 $A \, M[4][4] == 16$ B M[0][1] == 1  $C \qquad M[2][3] == 6$  $D \quad M[1][2] == 3$ 

#### **Question B 6**

On considère le code suivant :

 $D = \{ 'a': '1', '2': 'a', 'b': 'a', 'c': '3' \}$ 

Que vaut D['a'] à la fin de son exécution ?

#### **Réponses**

A '1' B 2 C [ '2', 'b' ] D [ '1', '3' ]

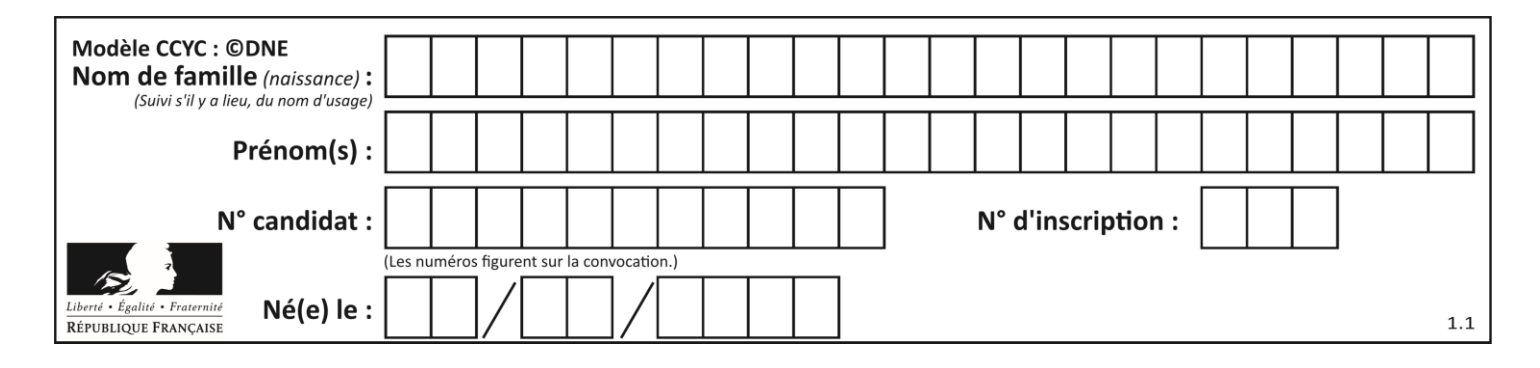

## **Thème C : traitement de données en tables**

## **Question C 1**

On définit la fonction suivante qui prend en argument un tableau non vide d'entiers.

```
def f(T):
     s = 0 for k in T:
        if k == 8:
            s = s + 1 if s > 1:
         return True
     else:
         return False
```
Dans quel cas cette fonction renvoie-t-elle la valeur True ?

#### **Réponses**

- A dans le cas où 8 est présent au moins une fois dans le tableau T
- B dans le cas où 8 est présent au moins deux fois dans le tableau T
- C dans le cas où 8 est présent exactement une fois dans le tableau T
- D dans le cas où 8 est présent exactement deux fois dans le tableau T

#### **Question C 2**

On définit ainsi une liste t :

```
t = [ {'id':1, 'age':23, 'sejour':'PEKIN'},
 {'id':2, 'age':27, 'sejour':'ISTANBUL'},
 {'id':3, 'age':53, 'sejour':'LONDRES'},
 {'id':4, 'age':41, 'sejour':'ISTANBUL'},
 {'id':5, 'age':62, 'sejour':'RIO'},
 {'id':6, 'age':28, 'sejour':'ALGER'}]
```
Quelle affirmation est correcte ?

#### *Réponses*

- A t est une liste de listes
- B t est une liste de dictionnaires
- C t est un dictionnaire de listes
- D t est une liste de tuples

#### **Question C 3**

On exécute le code suivant :

```
a = [5, 4, 3, 4, 7]a.append(4)
```
Quelle est la valeur de la variable a à la fin de cette exécution ?

```
A 2
B [4, 4]
C [5, 4, 3, 4, 7, 4]
D True
```
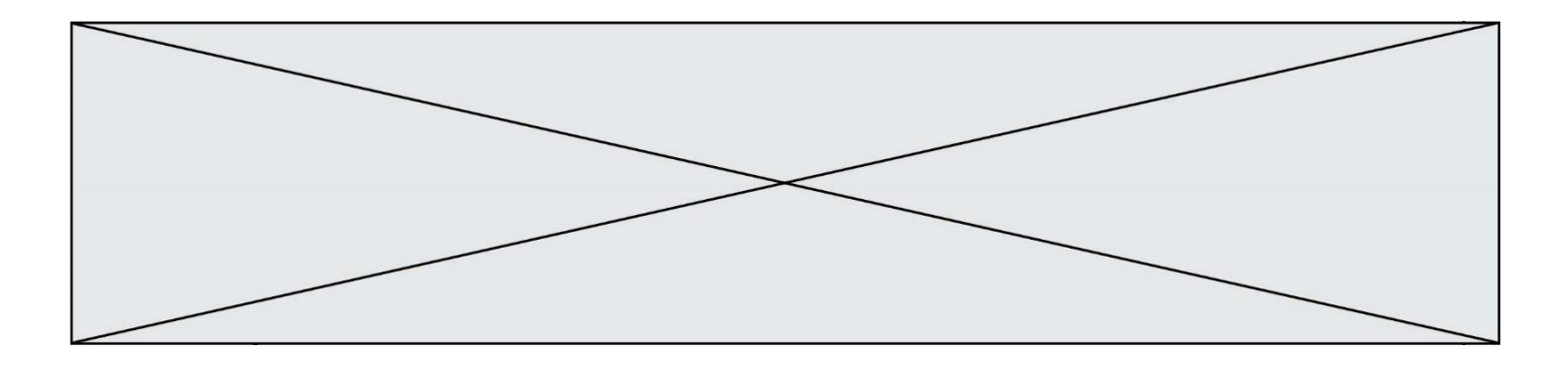

**Question C 4** On exécute le script suivant :

> $a = [1, 2, 3]$  $b = [4, 5, 6]$  $c = a + b$

Que contient la variable c à la fin de cette exécution ?

### **Réponses**

- A [5,7,9] B [1,4,2,5,3,6] C [1,2,3,4,5,6]
- D [1,2,3,5,7,9]

## **Question C 5**

Qu'est-ce qu'un fichier CSV ?

### **Réponses**

- A une librairie Python permettant l'affichage des images
- B un utilitaire de traitement d'image
- C un format d'image
- D un format de données

## **Question C 6**

On exécute le script suivant :

```
asso = []
L = [ ['marc','marie'], ['marie','jean'], ['<u>paul</u>','marie'], ['marie','marie'],
         ['marc','anne'] ]
for c in L :
      if c[1]=='marie':
            asso.append(c[0])
```
Que vaut asso à la fin de l'exécution ?

```
A ['marc', 'jean', 'paul']
B [['marc','marie'], ['paul','marie'], ['marie','marie']]
C ['marc', 'paul', 'marie']
D ['marie', 'anne']
```
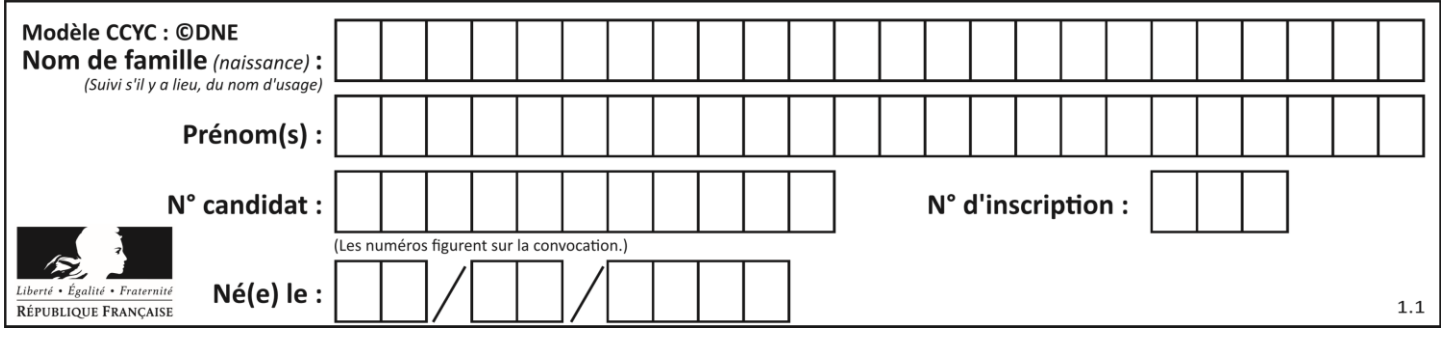

## **Thème D : interactions entre l'homme et la machine sur le Web**

### **Question D 1**

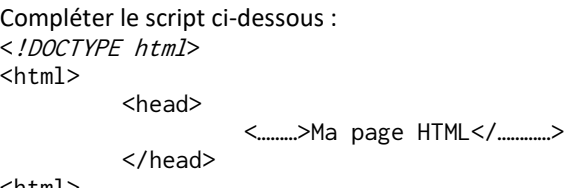

<html>

#### **Réponses**

- A href
- B title
- C html
- D aucune des propositions précédentes

#### **Question D 2**

Saisir l'URL http://monsite.com/monprogramme.py?id=25 dans la barre d'adresse d'un navigateur ne peut jamais permettre :

#### *Réponses*

- A d'obtenir une image
- B d'envoyer une requête GET
- C d'envoyer une requête POST
- D d'exécuter un programme Python sur le serveur

#### **Question D 3**

Quelle est la balise HTML utilisée pour indiquer un titre de niveau d'importance maximal ?

#### *Réponses*

- A la balise <h0>
- B la balise <h1>
- C la balise <head>
- D la balise <header>

#### **Question D 4**

Un fichier HTML contient la ligne suivante.

<p>Coucou ! Ca va?</p>

Quelle commande CSS écrire pour que le texte apparaisse en rose sur fond jaune ? *Réponses*

```
A p { couleur: rose ; fond: jaune;}
```
- B <p> { color = pink background-color = yellow}
- C  $\langle p \rangle$  { color = pink ; background-color: yellow}  $\langle p \rangle$
- D p { color: pink ; background-color: yellow ;}

#### **Question D 5**

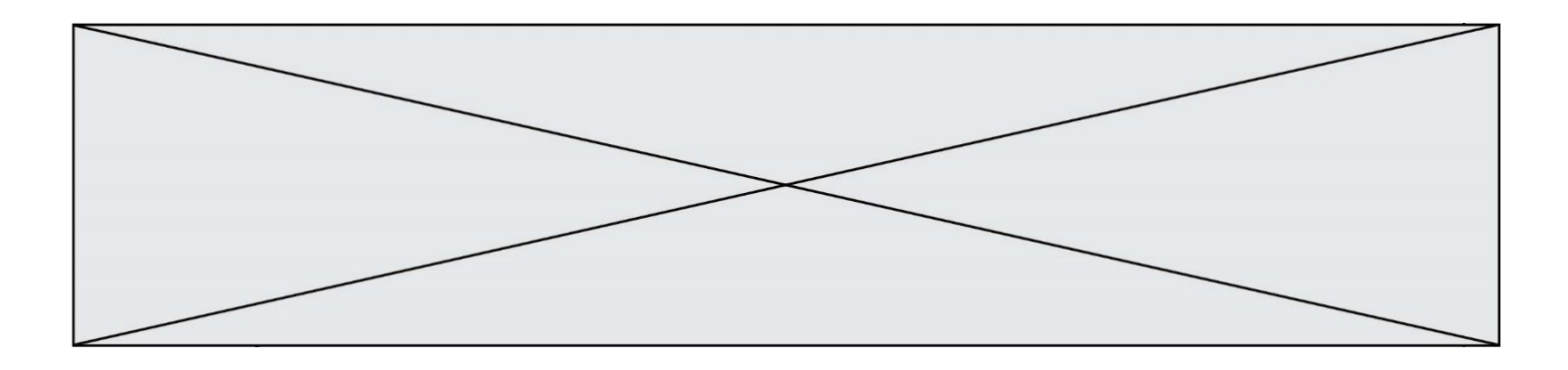

Quelle est la fonction principale d'un fichier CSS ?

## **Réponses**

- A Définir le style d'une page web
- B Assurer l'interaction entre une page web et l'utilisateur<br>C Créer une page web dynamique
- Créer une page web dynamique
- D Créer un bouton dans une page web

#### **Question D 6**

Parmi GET et POST, quelle méthode d'envoi de formulaire crypte les informations envoyées au serveur ?

- A les deux : GET et POST
- B GET seulement<br>C POST seulement
- POST seulement
- D aucune des deux

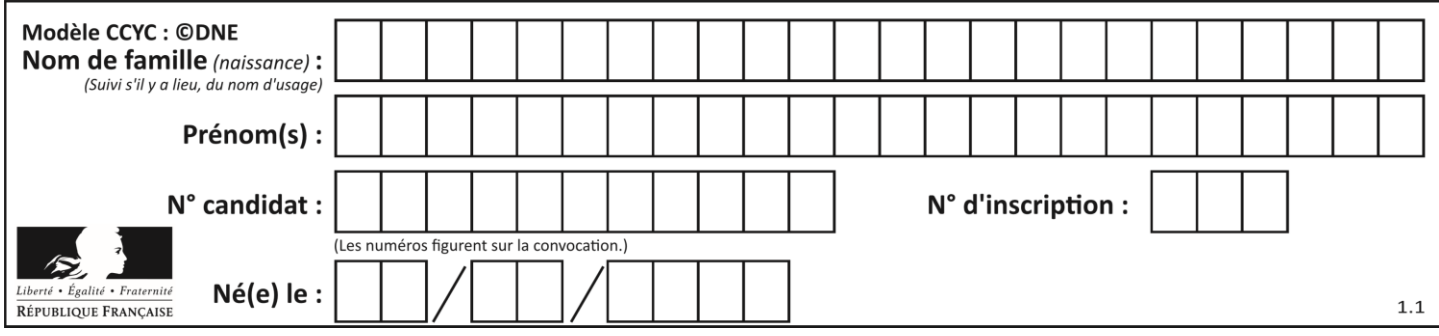

## **Thème E : architectures matérielles et systèmes d'exploitation**

#### **Question E 1**

Parmi les adresses suivantes, laquelle est une adresse Ethernet non valide ? *Réponses*

- A 8D:A9:D5:67:E6:F3
- B 8d:a9:d5:67:e6:f3
- C 8H:A9:D5:67:E6:F3
- D FF:A9:D5:67:E6:F3

### **Question E 2**

Depuis le répertoire /home/ubuntu/ on exécute la commande

mkdir ./Documents/Holidays

Quel est son effet ?

#### **Réponses**

- A supprimer le dossier Holidays situé dans Documents
- B changer de répertoire pour se retrouver dans le répertoire /home/Documents/Holidays
- C créer un dossier Holidays dans le répertoire /home/ubuntu/Documents
- D lister le contenu du répertoire Holidays de Documents

#### **Question E 3**

Dans le protocole de communication TCP/IP, pour le transfert d'un gros fichier :

#### *Réponses*

- A Les données sont envoyées en une seule partie.
- B Les données sont envoyées en plusieurs parties qui suivent le même itinéraire au sein du réseau.
- C Les données sont envoyées en plusieurs parties qui peuvent suivre des itinéraires différents au sein du réseau et arrivent à destination en respectant l'ordre de leur envoi.
- D Les données sont envoyées en plusieurs parties qui peuvent suivre des itinéraires différents au sein du réseau et arrivent à destination dans un ordre quelconque.

#### **Question E 4**

Comment s'appelle l'ensemble des règles qui régissent les échanges sur Internet ?

#### **Réponses**

- A les couches
- B le wifi
- C les protocoles
- D les commutateurs

#### **Question E 5**

Dans un terminal sous Linux, quelle commande faut-il écrire pour donner à tout le monde le droit d'écriture sur un fichier information.py ?

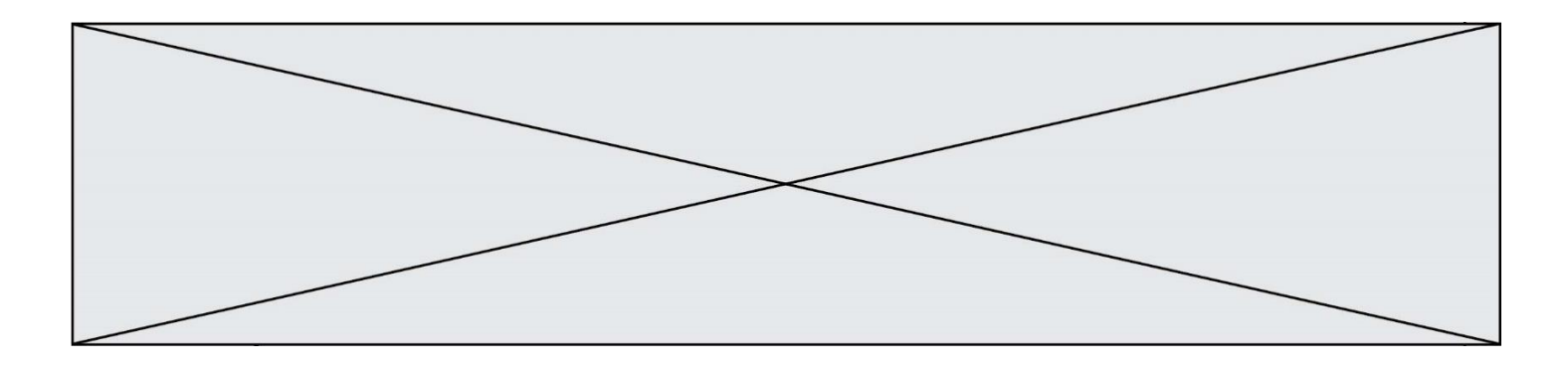

#### **Réponses**

- A chmod o+w information.py
- B chmod a+w information.py
- C chmod o+x information.py
- D chmod a+x information.py

## **Question E 6**

Lequel de ces systèmes d'exploitation est sous licence propriétaire ? *Réponses*

- A Android
- 
- B Linux<br>C Wind
- C Windows<br>D Ubuntu **Ubuntu**

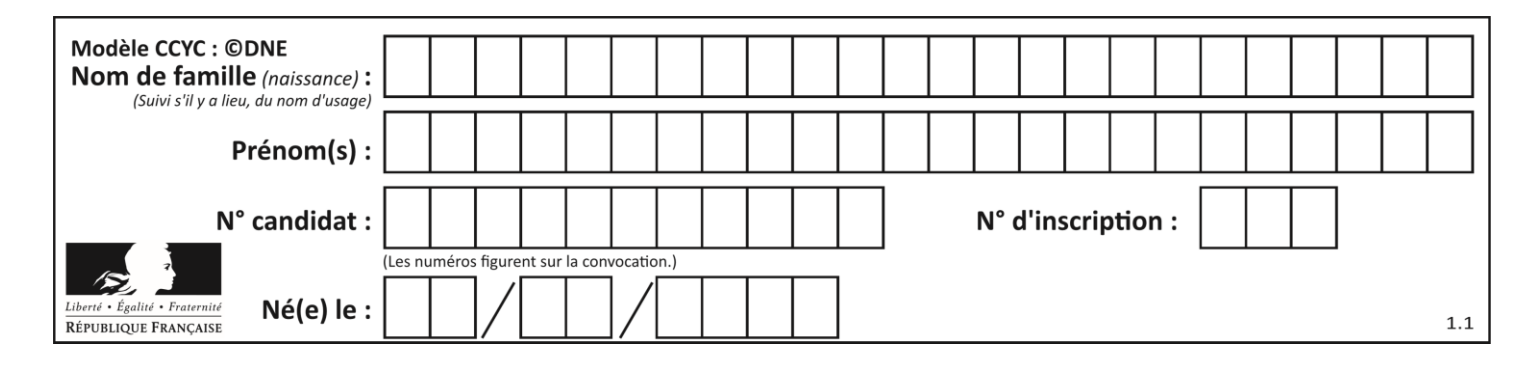

## **Thème F : langages et programmation**

## **Question F 1**

La fonction suivante ne calcule pas toujours correctement le maximum des deux nombres donnés en argument. On rappelle que abs(z) calcule la valeur absolue du nombre z.

```
def maxi(x, y) :
   m = (x-y+abs(x+y))/2 return m
```
Parmi les tests suivants, lequel va détecter l'erreur ?

### **Réponses**

- A maxi(3,-2)
- B  $maxi(2,2)$
- $C$  maxi $(3,2)$
- D  $maxi(2,3)$

### **Question F 2**

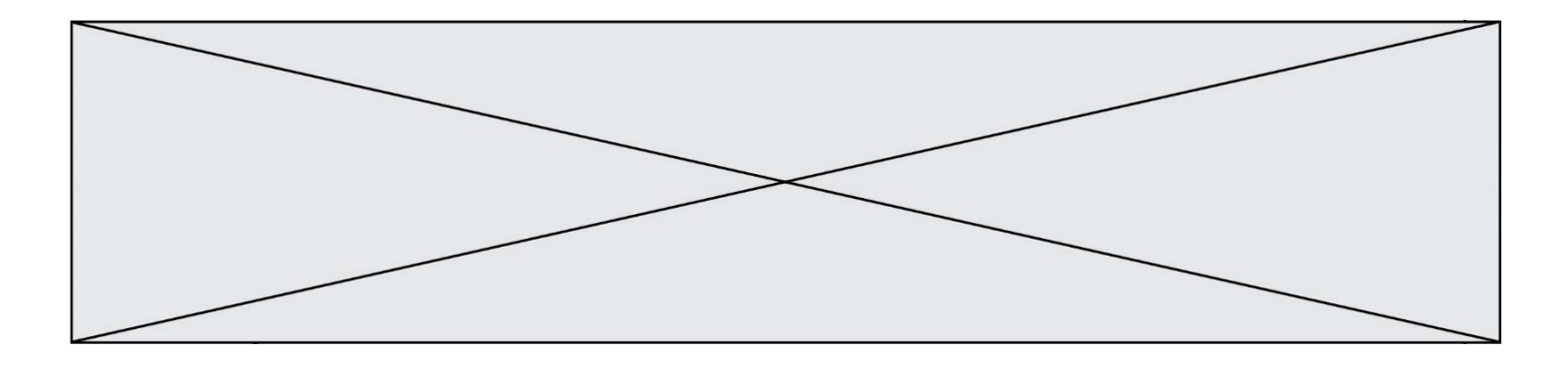

Soit  $n$  un entier naturel. Sa factorielle est le produit des nombres entiers strictement positifs qui sont plus petits ou égaux à n. Par exemple la factorielle de 4 vaut  $1 \times 2 \times 3 \times 4 = 24$ . Quelle est la fonction correcte parmi les suivantes ?

### *Réponses*

```
A def factorielle(n):
       i = 0fact = 1while i \le n:
         fact = fact * i
         i = i + 1return fact
B def factorielle(n):
      i = 1fact = 1while i < n:
         fact = fact * i
         i = i + 1return fact
C def factorielle(n):
       i = 0fact = 1while i < n:
         i = i + 1fact = fact * ireturn fact
D def factorielle(n):
       i = 0fact = 1while i \leq n:
         i = i + 1fact = fact * i
       return fact
```
#### **Question F 3**

La fonction ajoute(n,p) codée ci-dessous en Python doit calculer la somme de tous les entiers compris entre n et p (n et p compris).

```
Par exemple, ajoute(2,4) doit renvoyer 2+3+4 = 9.
```

```
def ajoute(n,p):
  somme = \thetafor i in range(.........): # ligne à modifier
     somme = somme + ireturn somme
```
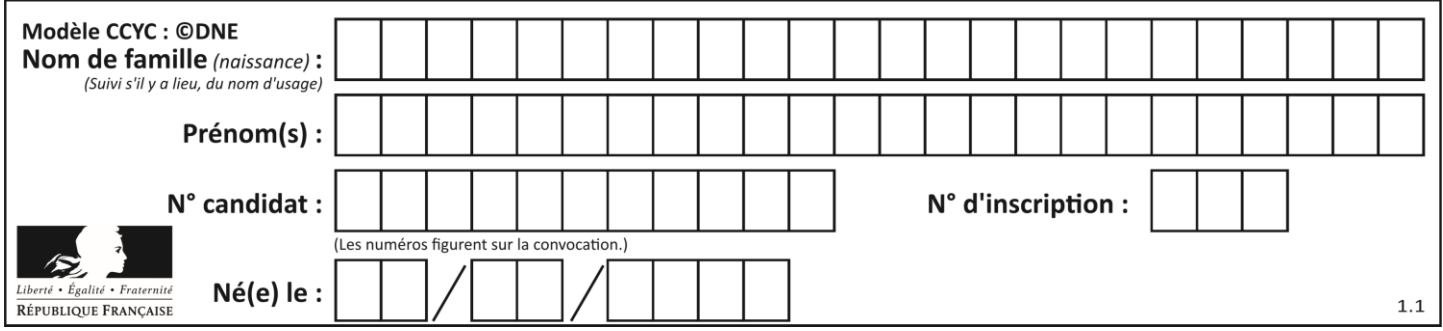

Quelle est la bonne écriture de la ligne marquée à modifier ?

#### **Réponses**

```
A for i in range(n,1,p):
B for i in range(n,p):
```
- C for i in range $(n, p+1)$ :
- D for i in range $(n-1,p)$ :

### **Question F 4**

```
On définit la fonction suivante : 
   def rey(n):
      i = 1while i \leq n:
          i = 2 \star ireturn i
```
Quelle valeur renvoie l'appel rey(100) ?

### **Réponses**

A 0

- B 64<br>C 10
- 100
- D 128

## **Question F 5**

Un programme Python commence par la ligne :

import os

À quoi sert cette ligne ?

#### **Réponses**

- A c'est le début du squelette de tout programme Python
- B c'est la déclaration du système d'exploitation *(operating system)*
- C Python 3.6 exige cette ligne au début de tout programme
- D c'est la déclaration d'une bibliothèque (ou module) que le programme compte utiliser

## **Question F 6**

On considère la fonction suivante :

```
def comparaison(a,b):
    if a < b:
         return a
     else:
         return b
```
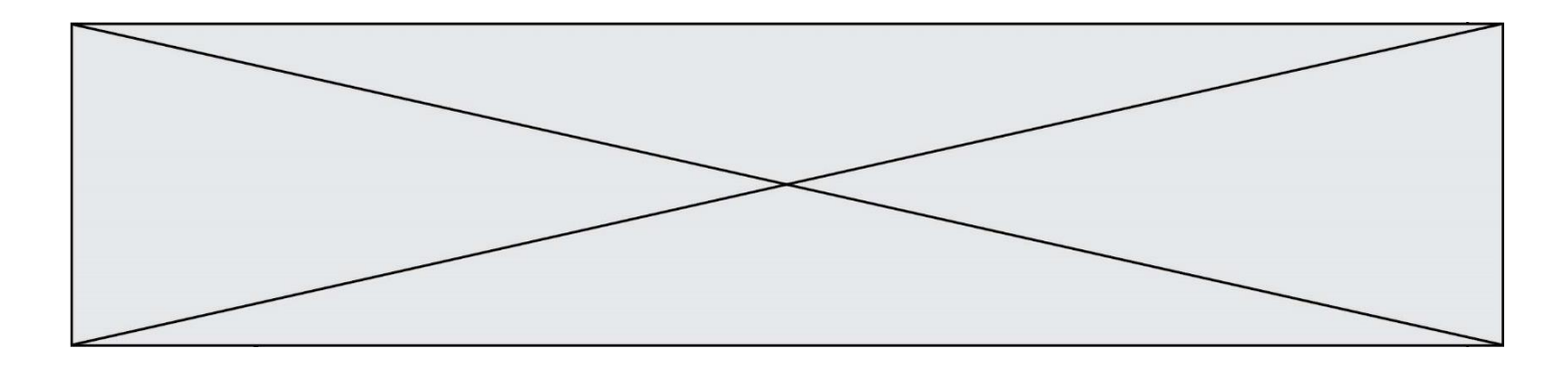

Quel est le type de la valeur renvoyée par l'appel comparaison(6,5) ?

- A un booléen (vrai/faux)
- B un nombre entier<br>C un nombre flottan
- C un nombre flottant<br>D une chaîne de carac
- une chaîne de caractères

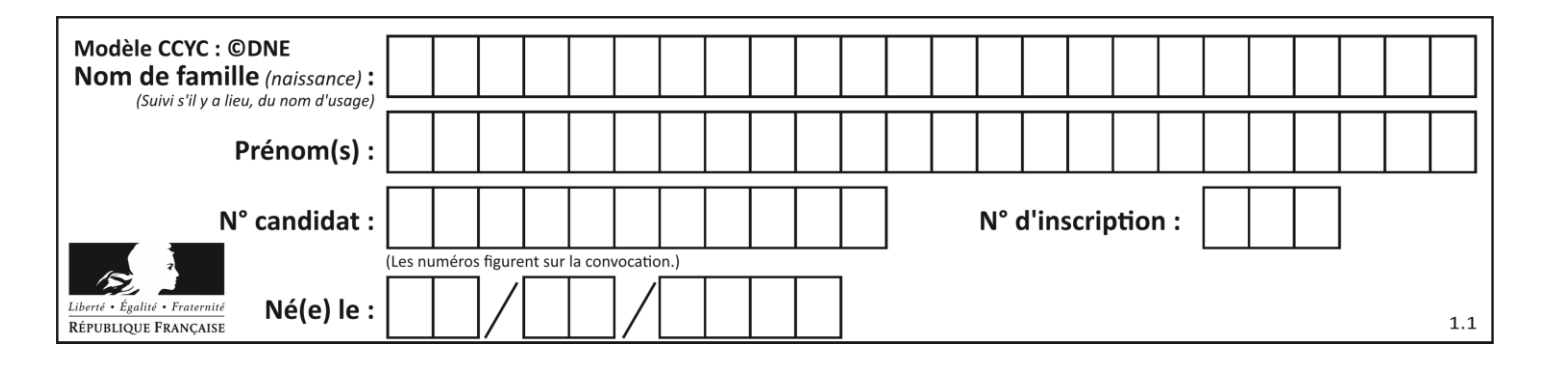

## **Thème G : algorithmique**

## **Question G 1**

À quelle catégorie appartient l'algorithme classique de rendu de monnaie ?

## **Réponses**

- A les algorithmes de classification et d'apprentissage
- B les algorithmes de tri
- C les algorithmes gloutons
- D les algorithmes de mariages stables

### **Question G 2**

On considère la fonction suivante :

```
def comptage(phrase,lettre):
  i = 0for j in phrase:
     if j == lettre:
        i = i+1return i
```
Que renvoie l'appel comptage("Vive l'informatique","e") ?

#### *Réponses*

- A 0
- B 2
- C 19
- D 'e'

## **Question G 3**

On considère la fonction suivante :

```
def f(x,L):
  i = 0j = len(L)-1while i<j:
     k = (i+j)/(2)if x \leq L[k]:
        j = kelse:
        i = k + 1return i
```
Cette fonction implémente :

## **Réponses**

- A le tri par insertion
- B le tri par sélection
- C la recherche dichotomique
- D la recherche du plus proche voisin

## **Question G 4**

On suppose qu'au début de l'exécution la variable K contient un entier positif non nul. Lequel des scripts suivants va boucler indéfiniment ?

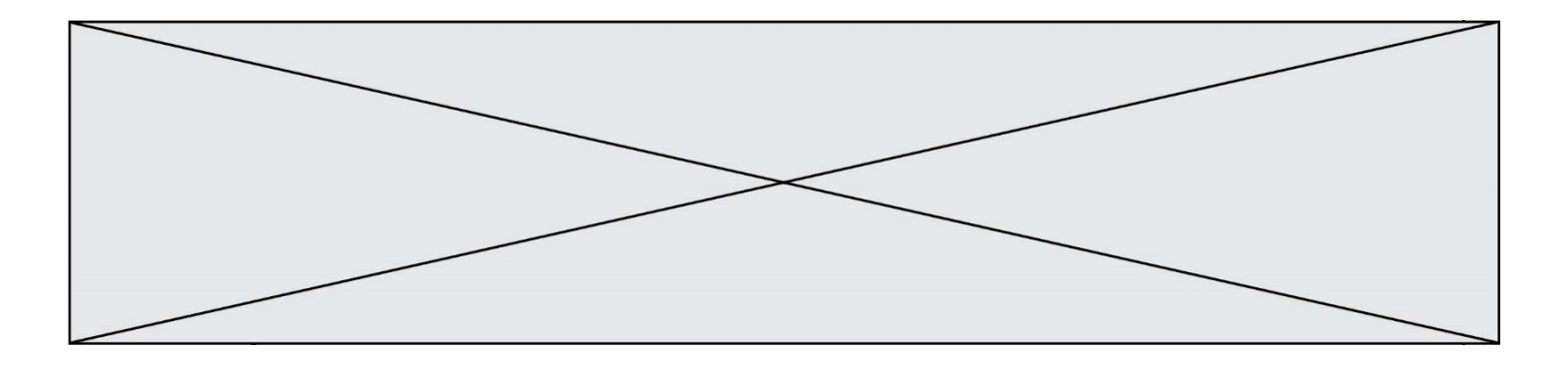

```
Réponses
A
  i = K+1while i < K:
     i = i + 1B
  i = K-1while i < K:
     i = i - 1C
  i = K-1while i < K:
     i = i + 1D
  i = K+1while i \geq K:
```

```
Question G 5
On exécute le script suivant :
```
 $i = i - 1$ 

```
for i in range(n):
   for j in range(i):
      print('NSI')
```
Combien de fois le mot NSI est-il affiché ? *Réponses*

```
A n^2B (n+1)^2C 1+2+\cdots+(n-1)D 1+2+\cdots+(n-1)+n
```
**Question G 6**

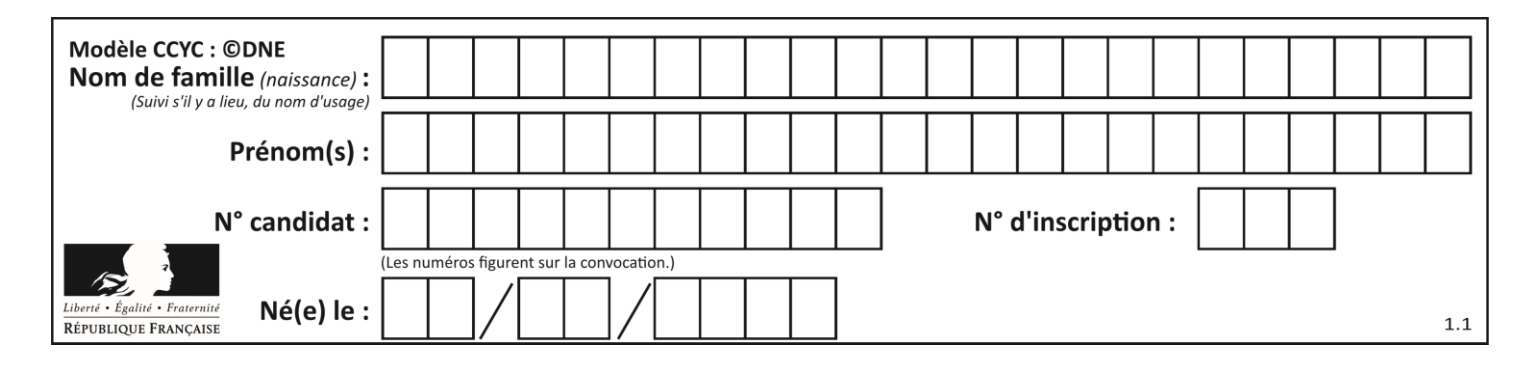

 $a$  et  $m$  étant deux entiers supérieurs à 1, la fonction suivante renvoie  $a^m$ .

def puissance(a,m):  $p = 1$  $n = 0$ while n < m:  $p = p * a$ #  $n = n + 1$ return p

Quelle est l'égalité qui est vérifiée à chaque passage par la ligne marquée # ?

- *Réponses*
- A  $p = a^{n-1}$
- B  $p = a^n$
- C  $p = a^{n+1}$ D  $p = a^m$